Linux PDF

## https://www.100test.com/kao\_ti2020/144/2021\_2022\_Linux\_E6\_93  $\text{AD\_E4\_BD\_c103\_144119}$ .htm linux mac mac windows

, and the contraction of  $\mathbb{R}^n$  and  $\mathbb{R}^n$  inuxting  $\mathbb{R}^n$ mac 1.  $\sim$  /sbin/ifconfig eth0 down2. mac /sbin/ifconfig eth0 hw ether mac 3. /sbin/ifconfig eth0up

出于隐私和安全的关注。<br>1990年(1990年)  $suid$ , which are not considered as  $suid$  $chmod u$  s file file  $\mathsf{guid}$ , and  $\mathsf{guid}$ , and  $\mathsf{grid}$ , and  $\mathsf{guid}$ chmod g s file sudo 个用户以特定的身份去运行程序,当然也能以root身份去运  $\epsilon$  redhat  $\epsilon$  $\alpha$ sudoers<br>host\_alias myhost=localhostuser\_alias myuser=a cmnd\_alias myfile=a b myuser myhost=nopasswd myfile 或用户时,直接更改前三行即可。如果要让某个不知道root

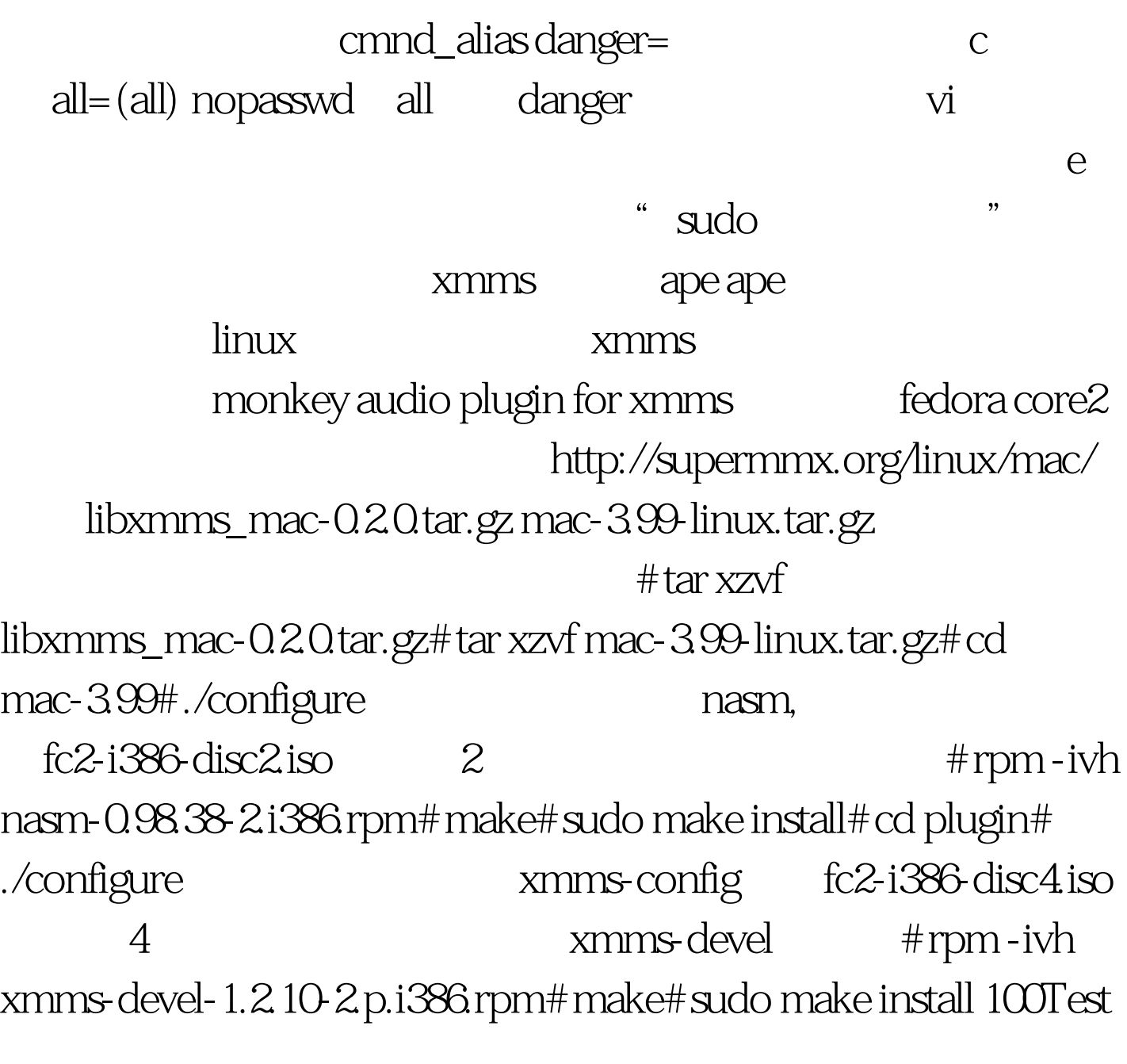

```
www.100test.com
```